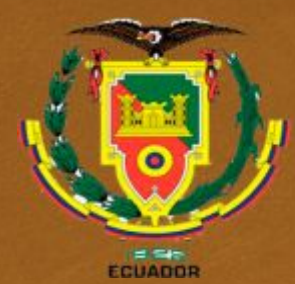

UNIVERSIDAD DE LAS FUERZAS ARMADAS INNOVACIÓN PARA LA EXCELENCIA

#### UNIDAD DE GESTIÓN DE LECNOLOGÍAS

#### **CARRERA DE MECANICA AERONAUTICA**

**PROYECTO DE TITULACIÓN PREVIO A LA OBTENCIÓN DEL TÍTULO DE TECNÓLOGO EN MECANICA AERONAUTICA** 

#### **AUTOR: KLEVER ORLANDO TACO TACO**

**TEMA: "IMPLEMENTACION DE UN MANUAL DE PROCEDIMIENTOS DE ENSAYOS NO DESTRUCTIVOS (NDT) POR LA TECNICA DE CORRIENTES INDUCIDAS UTILIZANDO EL EQUIPO NORETC 2000D+"**

**DIRECTOR: TLGO. PROAÑO CHILCAÑAR DAVID ALEJANDRO**

**LATACUNGA**

**2015**

# CB **CAPITULO I EL TEMA**

o<sub>3</sub> Antecedentes ca Planteamiento del problema os Justificacion Objetivos ca Objetivo general Objetivos especificos os Alcance

### **PLANTEAMIENTO DEL PROBLEMA**

CB

Proyectados a formar tecnólogos de alto nivel técnico, científico y profesional, es indispensable que la institución capacite a los alumnos brindándoles destrezas en el manejo de los equipos adquiridos de acuerdo con los avances tecnológicos a la vanguardia de la aviación.

### **PLANTEAMIENTO DEL PROBLEMA**

CB

 El presente trabajo de investigación consiste en elaborar un **MANUAL DE PROCEDIMIENTOS DE ENSAYOS NO DESTRUCTIVOS (NDT), POR LA TÉCNICA DE CORRIENTES INDUCIDAS, UTILIZANDO EL EQUIPO NORTEC 2000D+** propiedad de la Unidad de Gestión de Tecnologías enfocado en tareas de aprendizaje, manejo y destrezas, considerando que el manual de operación del equipo no posee dentro de su contenido calibraciones específicas para inspecciones superficiales, subsuperficiales y pruebas de conductividad, destinado a los alumnos y docentes implementando así un material de fácil entendimiento.

### **PLANTEAMIENTO DEL PROBLEMA**

CB

os Es importante resaltar que el presente trabajo de investigación, tendrá información práctica, versátil, innovadora y actualizada que servirá para el perfeccionamiento teórico-práctico de los estudiantes de la Carrera de Mecánica Aeronáutica y como material de apoyo para los docentes de la institución.

# **JUSTIFICACIÓN**

 Esta investigación nace a partir de la preocupación de la Unidad de Gestión de Tecnologías quien determina que el Manual de Procedimientos de Ensayos no Destructivos (NDT), por la Técnica de Corrientes Inducidas, utilizando el equipo NORTEC 2000D+, tiene gran valor para la comunidad estudiantil ya que familiarizándose directamente con los equipos adquiridos el estudiante va tener una mejor percepción de su uso y aplicación, además de ser un material de apoyo innovador, plasmara las habilidades y destrezas de los futuros tecnólogos. Conocedores que la tecnología ha venido desarrollando nuevos y novedoso sistemas de control de la calidad como los ensayos no destructivos (NDT), que deben ser de conocimiento general de toda persona que trabaja en la industria y en especial en el ámbito de la aviación.

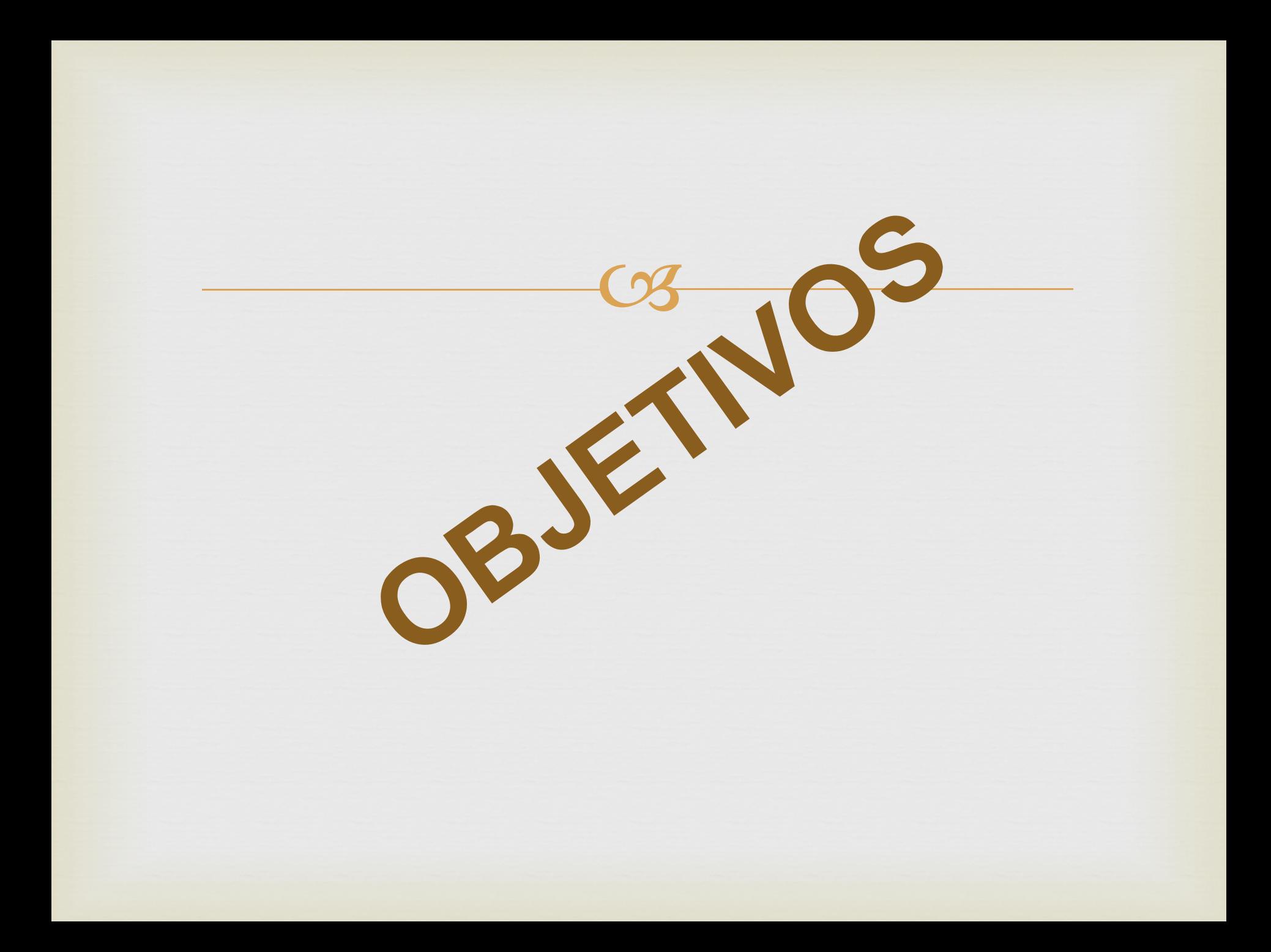

# **GENERAL:**

Implementar un Manual de Procedimientos de Ensayos No Destructivos (NDT) por la técnica de Corrientes Inducidas utilizando el Equipo NORTEC 2000D+; para el mejoramiento del Laboratorio de Mecánica Aeronáutica y el fortalecimiento del aprendizaje de docentes y estudiantes.

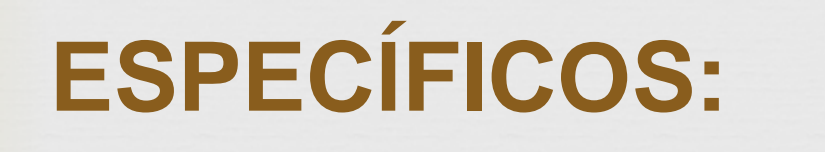

 Recopilar toda la información necesaria sobre el estado y disposición de los equipos de la sección de Ensayos No Destructivos aplicables al método de Corrientes Inducidas de la Unidad de Gestión de Tecnologías.

- Analizar las posibles necesidades teórico-prácticas de los estudiantes y docentes de la carrera de mecánica aeronáutica de la Unidad de Gestión de Tecnologías.
- Determinar las soluciones óptimas para el correcto desempeño estudiantil y docente de nuestra institución, implementando prácticas y procedimientos de fácil entendimiento y aplicación.

# **ALCANCE**

CB

 La implementación de este manual pretende brindar un soporte teórico-práctico a la Unidad de Gestión de Tecnologías y su carrera de Mecánica Aeronáutica, directamente relacionado con el uso de los equipos adquiridos para las prácticas de Ensayos No destructivos.

# **MARCO TEÓRICO**

- $\infty$  Introducción a los ensayos no destructivos (NDT)
- Introducción al método de Corrientes Inducidas aplicadas al equipo Nortec 2000 d+
- Generalidades y especificaciones del método de corrientes inducidas (NDT)
- Cables y Probetas
- $\infty$  Tipos de cables y probetas aplicables al método de Corrientes Inducidas (NDT)
- ca Conectores, adaptadores y acoples
- $\infty$  Tipos de conectores, adaptadores y acoples utilizados en el método de
- Corrientes inducidas (NDT)
- Bloques de calibración y bloques de referencia
- Tipos de bloques de calibración y referencia utilizados en el método de Corrientes inducidas (NDT)

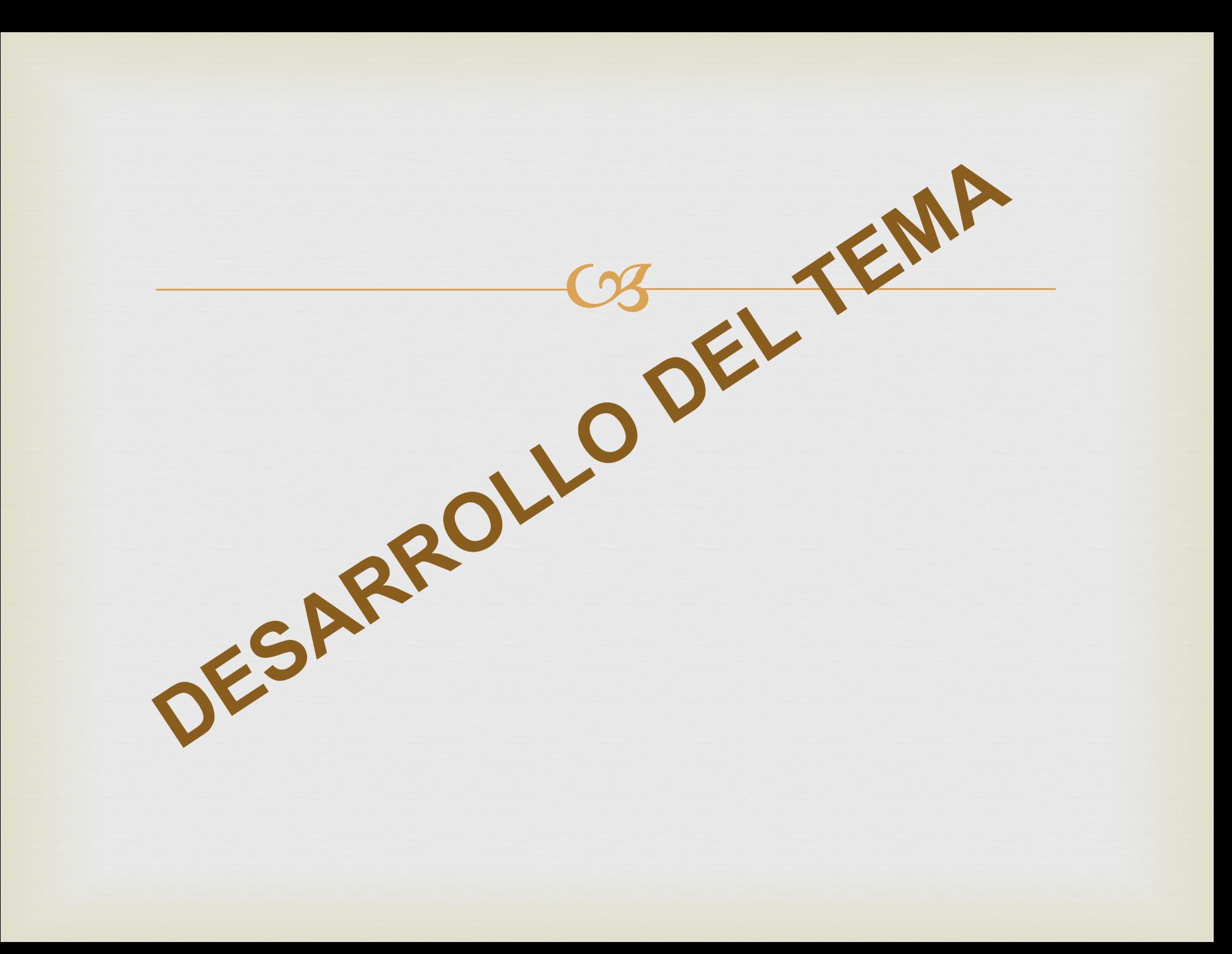

**MANUAL DE PROCEDIMIENTOS DE NDT POR LA TÉCNICA DE CORRIENTES INDUCIDAS (EDDY CURRENT) UTILIZANDO EL EQUIPO NORTEC 2000D+**

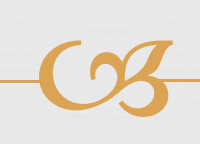

**Procedimiento aplicable para discontinuidades superficiales**

**Objetivo**

 Proporcionar a los estudiantes parámetros de inspección para la identificación de discontinuidades superficiales en materiales conductores.

**Alcance**

 Aplica a todas las inspecciones para la detección de discontinuidades superficiales por Corrientes Inducidas, en materiales conductores.

# Inspección por la técnica de Corrientes Inducidas  $(E<sub>T</sub>)$ **Previo a la Inspección**

- os Preparar el área para instrucción con una buena iluminación.
- Limpie el área o componente de prueba con un paño limpio humedecido con algún agente solvente o limpiador (cleaner), de manera que la superficie quede libre de suciedad, grasa, polvo, pintura en mal estado, si es necesario remueva el sellante o cualquier cuerpo extraño que pueda alterar la evaluación durante la inspección.

- Encienda el equipo con el botón ON OFF (Figura 1 anexo 1)
- Verifique que la carga de la batería sea la correcta caso contrario conecte el cable de poder a 110 y/o adaptador de corriente, si se requiere (figura 2 anexo 1)
- Seleccione el tipo de probeta o sonda a ser utilizada (lápiz o angular). (Figura 3 anexo 1)
- Inserte el enchufe de la probeta en el sitio adecuado de acuerdo al tipo de probeta seleccionada. (Figura 4 anexo 1)
- Verifique la funcionalidad de la probeta, observando que aparezca en la pantalla la respuesta de señal horizontal (Lift-Off), (Figura 5 anexo 1)
- Ajuste en el equipo la frecuencia a utilizar de acuerdo a los rangos establecidos en la sonda (HFEC rango de 50 - 500 KHz; 500 KHz - 1 MHz o 1 MHz -2.5 MHz) (Figura 6 anexo 1)

- **NOTA 1: En ningún caso podrán ser mayores o menores al rango establecido en la sonda o probeta.**
- Ajuste la fase para colocar el Lift-Off en la pantalla del equipo en forma horizontal de acuerdo al tipo de material a inspeccionar. (Figura 7 anexo 1)
- $\infty$  Ajuste una ganancia media en el Equipo de Corrientes Inducidas, a fin de obtener una buena indicación. Si la ganancia es colocada muy alta el instrumento no podrá ser balanceado adecuadamente. (Figura 8 anexo 1)
- Balancee la probeta en el punto de calibración sobre la superficie, para obtener una señal apropiada.
- Ajuste el V/H de acuerdo a los requerimientos de calibración. (Figura 9 anexo 1)
- $\infty$  Examine la parte y compare las indicaciones de discontinuidades, estas deberían aparecer en el eje vertical y estar de acuerdo a la calibración del bloque de referencia. (Figura 10 anexo 1)
- $\infty$  Coloque la probeta sobre la superficie a inspeccionarse y verifique que la fase sea la correcta de acuerdo a la calibración, o ajústela de acuerdo a su requerimiento de calibración.

#### Realice un barrido sobre la superficie del componente seleccionado para la prueba.

CB

**Inspección**

- Verifique la calibración del equipo cada cierto tiempo para descartar una mala calibración.
- Identifique e interprete las discontinuidades o indicaciones encontradas durante la inspección.
- **NOTA 2:** Por ser una prueba netamente de instrucción y entrenamiento no se podrán emitir bajo ningún concepto criterios de aceptación o rechazo.

## **Posterior a la inspección**

- Apague el equipo con la probeta o sonda y el cable conectados. (Figura 11 anexo 1)
- Desconecte la probeta o sonda del cable y luego desconecte el cable del equipo. (Figura 12 anexo 1)
- Lleve un registro de entrenamiento por cada práctica realizada con el equipo NORTEC 2000D+ para verificar el tiempo de vida del equipo.
- Limpie los accesorios utilizados durante la inspección.

**MANUAL DE PROCEDIMIENTOS DE NDT POR LA TÉCNICA DE CORRIENTES INDUCIDAS (EDDY CURRENT) UTILIZANDO EL EQUIPO NORTEC 2000D+**

CB

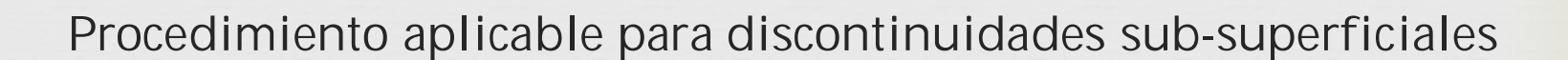

**Objetivo**

 Proporcionar a los estudiantes parámetros de inspección para la identificación de discontinuidades sub-superficiales en materiales conductores.

**Alcance**

 Aplica a todas las inspecciones para la detección de discontinuidades sub-superficiales por Corrientes Inducidas, en materiales conductores.

# Inspección por la técnica de Corrientes Inducidas  $(E<sub>T</sub>)$ **Previo a la Inspección**

- os Preparar el área para instrucción con una buena iluminación.
- Limpie el área o componente de prueba con un paño limpio humedecido con algún agente solvente o limpiador (cleaner), de manera que la superficie quede libre de suciedad, grasa, polvo, pintura en mal estado, si es necesario remueva el sellante o cualquier cuerpo extraño que pueda alterar la evaluación durante la inspección.

- Encienda el equipo con el botón ON OFF (Figura 1, Anexo 2)
- Verifique que la carga de la batería sea la correcta caso contrario conecte el cable de poder a 110 y/o adaptador de corriente, si se requiere. (Figura 2, Anexo 2)
- Seleccione el tipo de probeta o sonda a ser utilizada (lápiz o angular). (Figura 3, Anexo 2)
- Inserte el enchufe de la probeta en el sitio adecuado de acuerdo al tipo de probeta seleccionada. (Figura 4, Anexo 2)
- Verifique la funcionalidad de la probeta, observando que aparezca en la pantalla la respuesta de señal horizontal (Lift-Off), (Figura 5, Anexo 2)
- Ajuste en el equipo la frecuencia a utilizar de acuerdo a los rangos establecidos en la sonda (HFEC rango de 50 - 500 KHz; 500 KHz - 1 MHz o MHz -2.5 MHz) (Figura 6, Anexo 2)

- **NOTA: En ningún caso podrán ser mayores o menores al rango establecido en la sonda o probeta.**
- Ajuste la fase para colocar el Lift-Off en la pantalla del equipo en forma horizontal de acuerdo al tipo de material a inspeccionar.
- $\infty$  Ajuste una ganancia media en el Equipo de Corrientes Inducidas, a fin de obtener una buena indicación. Si la ganancia es colocada muy alta el instrumento no podrá ser balanceado adecuadamente. (Figura 7, Anexo 2)
- Balancee la probeta en el punto de calibración sobre la superficie, para obtener una señal apropiada.
- Ajuste el V/H de acuerdo a los requerimientos de calibración. (Figura 8, Anexo 2)
- $\infty$  Examine la parte y compare las indicaciones de discontinuidades, estas deberían aparecer en el eje vertical y estar de acuerdo a la calibración del bloque de referencia. (Figura 9, Anexo 2)
- $\infty$  Coloque la probeta sobre la superficie a inspeccionarse y verifique que la fase sea la correcta de acuerdo a la calibración, o ajústela de acuerdo a su requerimiento de calibración.

#### Realice un barrido sobre la superficie del componente seleccionado para la prueba.

CB

**Inspección**

- Verifique la calibración del equipo cada cierto tiempo para descartar una mala calibración.
- Identifique e interprete las discontinuidades o indicaciones encontradas durante la inspección.
- **NOTA:** Por ser una prueba netamente de instrucción y entrenamiento no se podrán emitir bajo ningún concepto criterios de aceptación o rechazo.

## **Posterior a la inspección**

- Apague el equipo con la probeta o sonda y el cable conectados.
- Desconecte la probeta o sonda del cable y luego desconecte el cable del equipo. (Figura 10, Anexo 2)
- o Lleve un registro de entrenamiento por cada práctica realizada con el equipo NORTEC 2000D+ para verificar el tiempo de vida del equipo.
- Limpie los accesorios utilizados durante la inspección.

**MANUAL DE PROCEDIMIENTOS DE NDT POR LA TÉCNICA DE CORRIENTES INDUCIDAS (EDDY CURRENT) UTILIZANDO EL EQUIPO NORTEC 2000D+**

CB

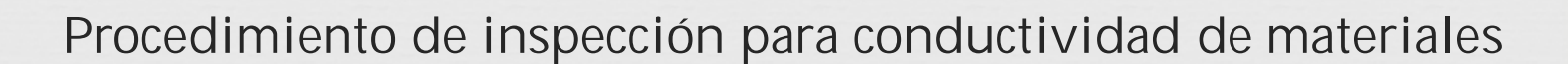

**Objetivo**

- $\infty$
- Proporcionar a los estudiantes parámetros para la medición de conductividad en materiales conductores.

**Alcance**

ca Aplica para confirmar el nivel de conductividad en materiales magnéticos y conductores., por Corrientes Inducidas, en materiales conductores.

### Inspección por la técnica de Corrientes Inducidas

(ET)

**Previo a la Inspección**

- Prepare el área de inspección adecuadamente.
- Limpie el área a ser inspeccionada con un paño limpio humedecido en cleaner, a fin de que la superficie ese libre de suciedad o grasa.
- El equipo NORTEC 2000D+, Sonda o probeta, bloque de referencia y las partes examinadas, deberán mantenerse a una temperatura ambiente antes de la evaluación por conductividad.
- Cuando sea posible, la prueba de conductividad deberá ser realizada en un espacio adecuado a una temperatura (21º C. +/- 9º C.).
- os Seleccione una frecuencia de prueba de 60 KHz.
- Realice la comparación de los valores del bloque de referencia e ingrese los mismos en el equipo, luego compare con la lectura que se muestra en el equipo.

- Conecte una sonda o probeta de conductividad NORTEC para acceder al menú de conductividad y presione MAINFILTER. (Figura 1, Anexo 3)
- Ajuste el valor de conductividad para CAL POINT 1. Presione VALUE, gire la perilla para cambiar el valor de conductividad y emparejarla con el valor más bajo del bloque que se está calibrando. (Figura 2, Anexo 3).
- Coloque la sonda o probeta de conductividad en el bloque de calibración y presione la tecla SAVE dos veces, el equipo procederá entonces a CAL POINT 2. (Figura 3, Anexo 3)
- Ajuste el valor de conductividad para CAL POINT 2. Presione VALUE, gire la perilla para cambiar el valor de conductividad y emparejarla con el valor más alto del bloque que se está calibrando. (Figura 4, Anexo 3).
- Coloque la sonda o probeta de conductividad en el bloque de calibración y presione la tecla SAVE dos veces, el equipo procederá entonces a CAL POINT 3. (Figura 5, Anexo 3).

- Coloque una lámina no conductiva de 0.0004 milésimas sobre la primera muestra de CAL POINT 1. Coloque la sonda o probeta de calibración sobre la lámina y presione la tecla SAVE dos veces, el equipo procederá a CAL POINT 4. (Figura 6, Anexo 3).
- Coloque una lámina no conductiva de 0.0004 milésimas sobre la segunda muestra de CAL POINT 1. Coloque la sonda o probeta de calibración sobre la lámina y presione la tecla SAVE. (Figura 7, Anexo 3).
- CAL VALID aparecerá en la parte superior de la pantalla de conductividad (Figura 8, Anexo 3).
- Puede empezar con la toma de lecturas de conductividad en la parte o componente que usted está seleccionando.
- Realice la inspección en por lo menos dos puntos de la parte o material de prueba.
- **Nota 1:** Se tomará la media de las mediciones obtenidas y se regirá directamente a las especificaciones de conductividad del fabricante del componente o material que se está tomando como prueba. (Figura 9, Anexo 3)

## **Posterior a la inspección**

- Apague el equipo con la probeta o sonda y el cable conectados.
- Desconecte la probeta o sonda del cable y luego desconecte el cable del equipo.
- o Lleve un registro de entrenamiento por cada práctica realizada con el equipo NORTEC 2000D+ para verificar el tiempo de vida del equipo.
- Limpie los accesorios utilizados durante la inspección.

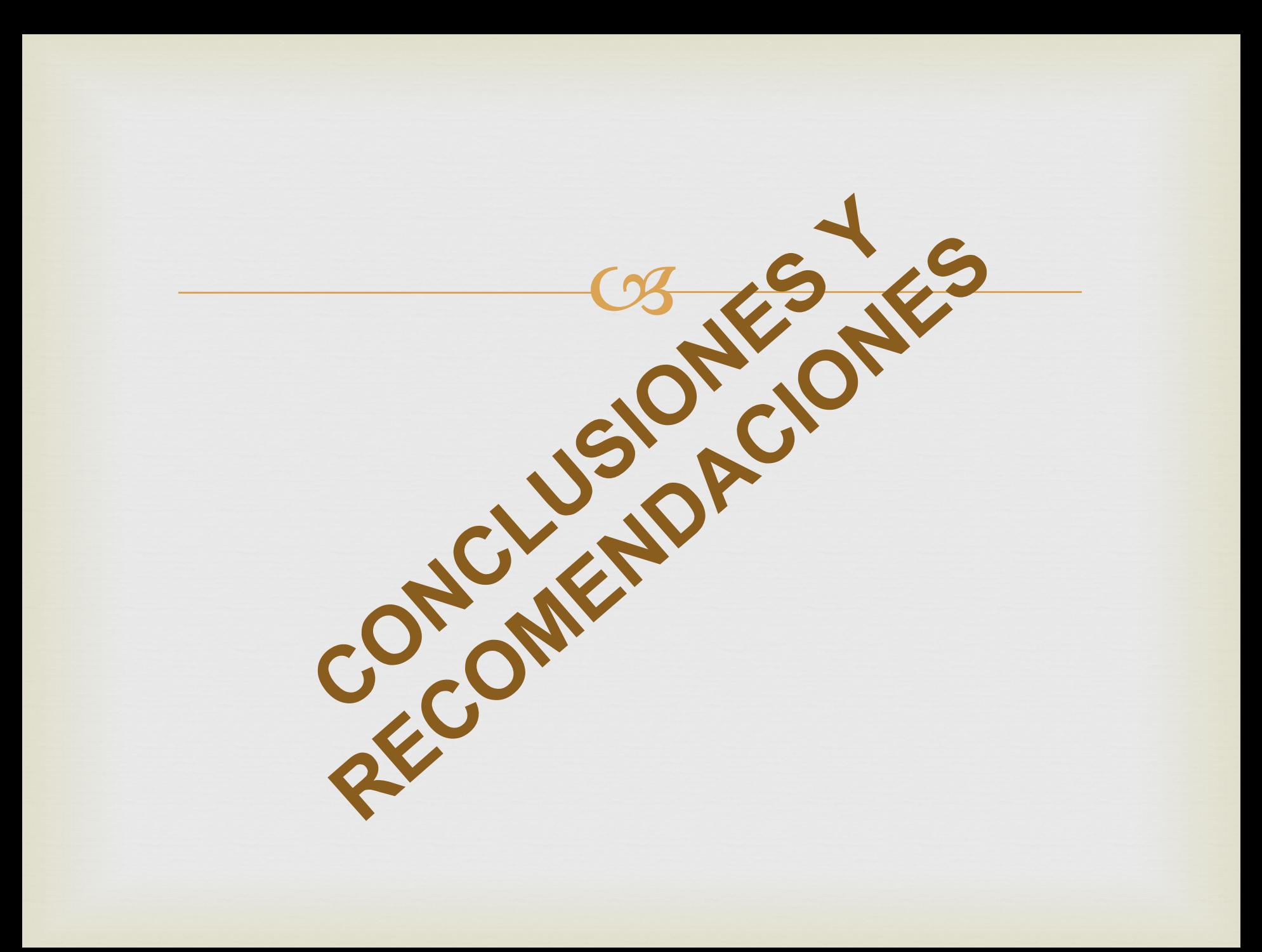

# **CONCLUSIONES**

CB

os Se elaboró e implemento un Manual de Procedimientos de Ensayos No Destructivos (NDT) por la técnica de Corrientes Inducidas utilizando el Equipo NORTEC 2000D+

 Se recopilo toda la información necesaria sobre el estado y disposición de los equipos de la sección de Ensayos No Destructivos aplicables al método de Corrientes Inducidas de la Unidad de Gestión de Tecnologías (ESPE) y se determinó que el Equipo NORTEC 2000D+ es nuevo y no posee procedimientos técnicos para su uso.

# **CONCLUSIONES**

- $\infty$  Se analizó las necesidades teórico-prácticas por lo que se diseñó un manual entendible y fácil de interpretar para los estudiantes y docentes de la carrera de mecánica aeronáutica de la Unidad de Gestión de Tecnologías (ESPE).
- Se determinó como solución la elaboración de un manual de Procedimientos de Ensayos No Destructivos (NDT) por la técnica de Corrientes Inducidas utilizando el Equipo NORTEC 2000D+ y se implementó prácticas y procedimientos de fácil entendimiento y aplicación.

# **RECOMENDACIONES**

- Dar a conocer al personal de alumnos y docentes de la  $C<sub>3</sub>$ unidad de gestión de tecnologías de cada equipo electrónico que se adquiera como instrucción para los laboratorios de las diferentes carreras.
- Implementar accesorios (cables, probetas, conectores, adaptadores) que se utilizan con el Equipo NORTEC  $2000D_{+}$ .
- Adquirir o fabricar un bloque de referencia o calibración universal para pruebas de ensayos no destructivos que tenga la mayoría de indicaciones y grietas que sean posibles, de preferencia adquirirlo a la casa fabricante del equipo NORTEC 2000D+.

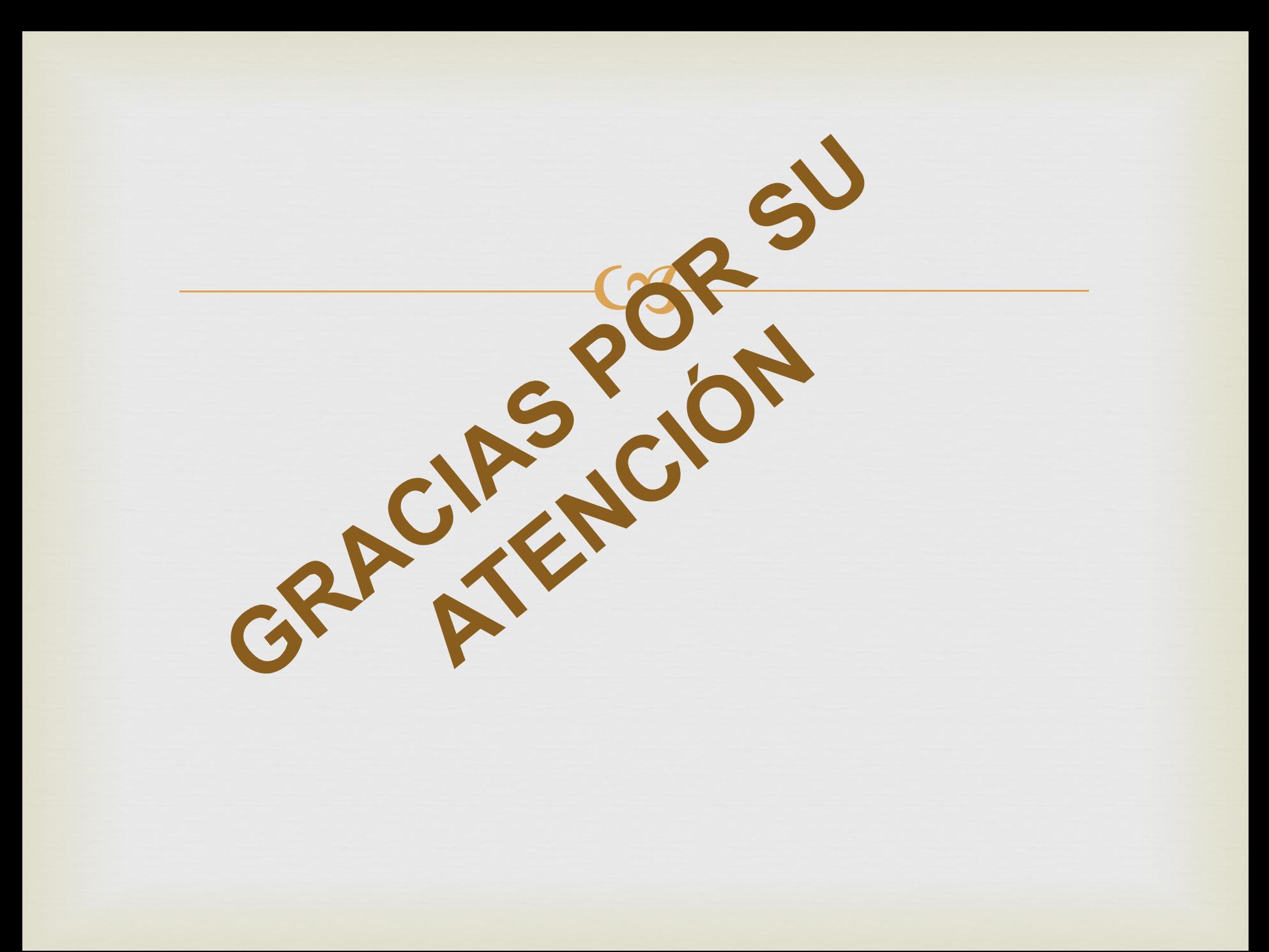